Phyton (Horn, Austria) **Vol. 33** Fasc. 2 279-288 16. 2. 1994

# Computergestützte Karyotyp-Analyse mittels des PC-Programmes "CHROMEX"

Von

Wolf-Rüdiger  $\mathrm{Voss}^1$ , Karen Bü $\mathrm{CH}^2$  und Wilhelm SAUER $^3$ 

## Mit 3 Abbildungen

#### Eingelangt am 4. Februar 1993

Key words: Basic karyotype, CHROMEX program, chromosome morphology, computer analysis, idiograms, karyographs, karyology, karyotype analysis. - *Gynandriris sisyrinchium, Tulipa gesneriana.*

#### Summar y

Voss W.-R., BUCH K. & SAUER W. 1994. Computer supported karyotype analysis by means of the PC-program ,CHROMEX'. - Phyton (Horn, Austria) 33 (2): 279-288, 3 figures. - German with English summary.

An easy and fast method for recording and analyzing chromosomal data by computer is introduced. ,CHROMEX' is a computer program for IBM-compatible PC's that relies on commercially available and moderately priced hardware (XT, 640 kb). The program (developed in 1989) has been extensively tested for various karyomorphological applications as well as for teaching courses. Features are: construction and management of karyological databases, fast comparison of karyological parameters (e.g. r-value, Lr, Si, Gi), calculation of means of multiple probes, and automatic sorting. 2-D analysis of data can be presented as idiograms, karyographs, and scatter-diagrams. Program operations are completely explained in an online handbook. CHROMEX is available to interested scientists.

#### Zusammenfassung

Voss W.-R., BUCH K. & SAUER W. 1994. Computergestützte Karyotyp-Analyse mittels des PC-Programmes "CHROMEX". - Phyton (Horn, Austria) 33 (2): 279-288, mit 3 Abbildungen. - Deutsch mit englischer Zusammenfassung.

<sup>1</sup> Universität Tübingen, Lehrstuhl für Biokybernetik, Auf der Morgenstelle 28, D-72076 Tübingen, Germany.

<sup>2</sup> Universität Tübingen, Institut für Biologie I, Allgemeine Botanik und Pflanzenphysiologie, Auf der Morgenstelle 1, D-72076 Tübingen, Germany.

<sup>3</sup> Correspondence should be addressed to: Prof. Dr. W. SAUER, Universität Tübingen, Institut für Biologie I, Spezielle Botanik, Auf der Morgenstelle 1, D-72076 Tübingen, Germany.

Vorgestellt wird eine einfache und schnelle Methode zur Erfassung und Auswertung chromosomenmorphologischer Daten mittels Computer. "CHROMEX" ist ein Computer-Programm für IBM-kompatible Personalcomputer, welches schon bei minimaler Hardware-Ausstattung lauffähig ist (XT, 640 kb). Das Programm wurde im Jahre 1989 entwickelt und seitdem im Rahmen verschiedener karyologischer Projekte ausgiebig erprobt sowie für die Lehre eingesetzt. Zum Funktionsumfang gehören die Erfassung und Verwaltung karyologischer Datenbanken, die schnelle Berechnung karyologischer Parameter (z.B. r-Wert, Lr, Si, Gi), der Vergleich und die Mittelung einer beliebigen Auswahl von Chromosomensätzen sowie die Möglichkeit zur automatischen Vorsortierung von Chromosomen. Die Analyse und 2-D-Darstellung von Chromosomendaten erfolgt in Form von Idiogrammen, Karyographien oder in Scatter-Diagrammen. Die Bedienung wird in einem Online-Handbuch (im Programm integrierte Bedienungsanleitung) vollständig erklärt. Das Programm kann Interessenten zur Verfügung gestellt werden.

# Allgemeines

Wie bereits andere Verfahren der EDV-gestützten Karyotyp-Darstellung (z. B. WETSCHNIG 1992) basiert auch das unten beschriebene Programm auf einer genauen manuellen oder (halb)automatischen Vermessung der Längen von Chromosomenschenkeln bzw. Satelliten. Es erlaubt die Berechnung nicht nur eines (haploiden oder diploiden) Chromosomensatzes, sondern es verfügt auch über die Möglichkeit der statistischen Bearbeitung mehrerer Sätze. Die derart erhaltenen Daten können wahlweise als Tabellen (vgl. Tabelle 1 und 2), Idiogramme oder Karyographien (vgl. Abb. 2 b, c) eingesehen und ausgedruckt werden. Damit lassen sich kleinere Meßungenauigkeiten oder Zufälligkeiten der Chromosomen-Kontraktion bzw. Präparations-Artefakte ausgleichen. Eine derartige "Generalisierung" von Karyotypen erscheint uns vor allem für vergleichende Untersuchungen, u. a. von Formenkreisen, von besonderem Vorteil zu sein.

Im Vordergrund des Interesses stehen Karyotypen (repräsentiert durch Idiogramme), welche durch Karyographien und die entsprechenden Datentabellen ergänzt werden. Das Verfahren läßt sich sowohl für routinemäßige "Idiogramm-Vergleiche" als auch zur Ermittlung von "Basiskaryotypen" (= gemittelte Idiogramme relativ ursprünglicher Sippen) verwenden.

SINOTÔ & SATÔ 1940 definieren einen "basikaryotype" (!) als jenen spezifischen Karyotyp, der bezogen auf [euploide] Polyploid-Komplexe die (monoploide) Basiszahl (x bzw x<sub>0</sub>) enthält (vgl. RIEGER & al. 1991). Zumal aber im Verlauf von Phylogenien etwa durch Polyploidie und speziell durch Dysploidie auch andere, "sekundäre Basiszahlen"  $(x_I, x_{II})$  entstehen können, verstehen wir unter "Basiskaryotypen" alle jene Karyotypen, die (1) nicht nur eine primäre sondern auch eine abgeleitete, sekundäre, Grundzahl enthalten, (2) ein statistisches Mittel aus mehreren Einzelkaryotypen und damit (3) einen speziellen, auch chromosomenmorphologisch definierten (diploiden oder niedrig polyploiden bzw. dysploiden)

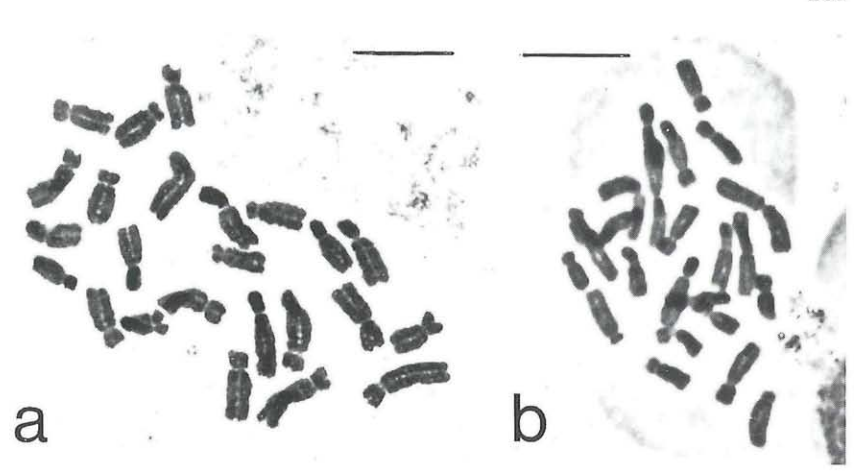

Abb. 1. a = Optimal gespreitete Metaphase-Platte von *Tulipa gesneriana* L. (2n = 24), b = ebensolche von *Gynandriris (Iris) sisyrinchium* (L.) PARL. (2n = 24), aber z.T. mit  $\pm$  zusammengelagerten Chromosomen. Orcein-Essigsäure-Färbung, Phasenkontrast (SAUER, unveröff. bzw. BÜCH 1990). - Meßstriche = jeweils 10  $\mu$ m.

Karyotyp repräsentieren; d.h. Basiskaryotypen geben die chromosomalen (= karyologischen) Besonderheiten von Sippen wieder, auf welche bestimmte Entwicklungslinien zurückgeführt werden können, oder auch von Sippen, die für das Umfeld der Vorläufer solcher phylogenetischer Reihen kennzeichnend sind. Selbstverständlich können Basiskaryotypen wesentliche Ergänzungen durch weitere spezifische Daten erfahren, wie sie durch differentielle Färbe- oder molekularbiologische Methoden erhalten werden (vgl. z.B. SAUER & STEGMEIER 1979, SCHUBERT & KÜNZEL 1990, GREBENSTEIN 1992).

#### Methodik

(1) Ausgewertet werden genaue Zeichnungen sehr guter Mitoseplatten (Metaphase oder späte Prophase) oder entsprechende Mikrophotographien (vgl. Abb. la). Je nach Lage der Chromosomen wird deren Vermessung entweder direkt am Präparat vorgenommen, indem die Chromosomen mit Hilfe eines Zeichenspiegels auf ein Elektronik-Tableau projiziert und die Maße von dort automatisch an einen PC weitergegeben werden oder die einzelnen Chromsomen eines Satzes werden aus Zeichnungen oder Mikrophotographien ausgeschnitten und nach bestimmten Vorgaben, wie sie etwa der Abb. 2 a zu entnehmen sind, zunächst zu Karyogrammen arrangiert.

Aufgrund spezieller Präparations- und Spreitungs-Probleme lassen sich Überkreuzungen, Zusammenlagerungen von Chromosomen ("stickiness", Abb. 1 b) und andere Artefakte auch in optimal gefärbten Präparaten nicht immer vermeiden. In nicht vollständig gespreiteten Platten, die aber ohne weiteres ausgewertet werden können, macht dieser Umstand, vor allem bei einer maschinellen Datenerfassung, Nachkorrekturen erforderlich. Daher ziehen wir - ganz abgesehen von den erhebli-

chen Preisunterschieden - in der Routine zur Vermessung der Chromosomen halbautomatische Verfahren einer vollautomatisierten Bildanalyse (PESCHKE 1984, FUKUI 1986, GONZALEZ & WINTZ 1987) vor.

(2) Die Datenverarbeitung beruht auf einer exakten Erhebung der Arm- bzw. Schenkel-/Satelliten-Längen:

 $p = k$ urzer,

 $q =$ langer Arm,

 $z =$  Satellit.

Daraus werden die folgenden Grund-Parameter errechnet (zur Terminologie der Parameter s. vor allem TEPPNER 1974, ferner SAUER & LEEP 1979):

- Gesamtlänge eines Chromosoms ( $\Sigma = q + p$  bzw.  $q + p + z$  für SAT-Chromosomen), Arm-/Schenkel-Verhältnisse ("Chromosomen-Indices":  $r = q$ : p); für diese In
	- dex-Berechnung bleiben allerdings die Satelliten unberücksichtigt! Nach dem Vorschlag von LEVAN & al. 1964 lassen sich die Chromosomen mit Hilfe der betreffenden r-Werte grundsätzlich vier statistisch definierten Index-Klassen zuordnen: m (metazentrisch:  $r = 1,00-1,70$ ), sm (submetazentrisch: 1,71-3,00), st (subtelozentrisch: 3,01-7,00) und t (telozentrisch:  $7,01-\infty$ ).

Als weitere Parameter bzw. Zwischenwerte  $(\Sigma_p, \Sigma_q, L_{2n})$ , welche für die Berechnung anderer Größen  $(L_{1n}, Si, Gi)$  benötigt werden, sind zu nennen:

- m = Anzahl der metazentrischen Chromosomen
- sm = Anzahl der submetazentrischen Chromosomen
- st = Anzahl der subtelozentrischen Chromosomen
- t = Anzahl der telozentrischen Chromosomen
- Sat = Anzahl der Satelliten-(SAT-)Chromosomen
- $\Sigma_{\rm p}$  = Gesamtlänge der kurzen Arme
- $\Sigma_{\alpha}$  = Gesamtlänge der langen Arme
- $L_{1n}$  = Länge des haploiden Chromosomensatzes
- $L_{2n}$  = Länge des diploiden Chromosomensatzes
- Si = Symmetrie-Index: Längenverhältnis von  $\Sigma_p$  zu  $\Sigma_q$  (Si =  $\Sigma_p$  :  $\Sigma_q \times 100$ )
- Gi = Größengradient-Index: Längenverhältnis vom kleinsten zum größten Chromosom (Gr =  $\Sigma$  kleinstes Chromosom :  $\Sigma$  größtes Chromosom  $\times$ 100; Satelliten werden mitberücksichtigt!).

Lr = relative Länge (Lr =  $\Sigma$  : L<sub>1n</sub> × 100)

NB: In den Ausdrucken, vor allem in den Tabellen, wird für die Symbole Gi, Si und Lr eine abweichende Schreibweise benutzt: Gi%, Si%, Lr%; in diesen Fällen wird auf die Art der Berechnung Bezug genommen.

(3) Nach Berechnung der oben aufgeführten Parameter für jeden Chromosomensatz (bzw. "Platte") können die betreffende Daten- und Parameter-Tabelle, das Idiogramm und die Karyographie ausgedruckt werden.

(4) Für die Erstellung eines generalisierten Karyotyps (Idiogramms) aus meh reren (möglichst 10) Platten muß zunächst eine Zuordnung der homologen Paare der verschiedenen (bereits geordneten) Datensätze zueinander erfolgen; dies wird durch die Vergabe von selbst definierten Nummern (DEF) für die einzelnen Chromosomen erreicht. - In kritischen Fällen kann allerdings die Zuordnung sowohl der homologen Chromosomen innerhalb eines Satzes als auch der Homologen-Paare aus den verschiedenen Chromosomensätzen Schwierigkeiten bereiten. Dieser Vorgang kann durch die Darstellung der Chromosomen in einem Scatter-Diagramm (Abb. 3),

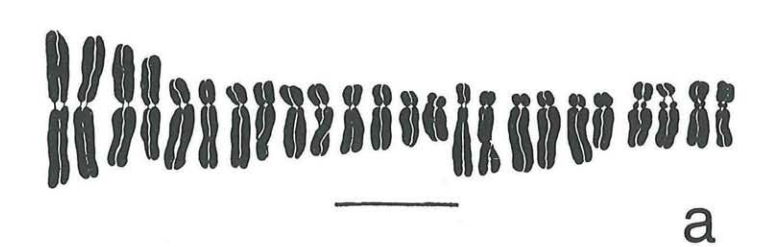

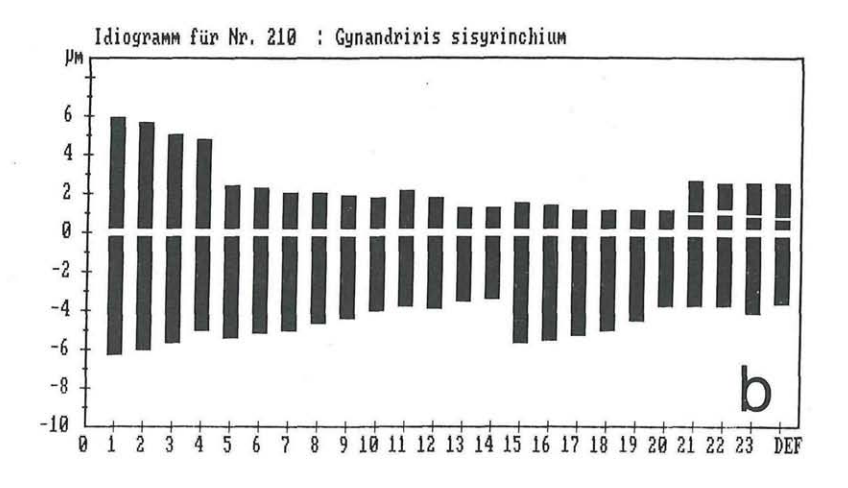

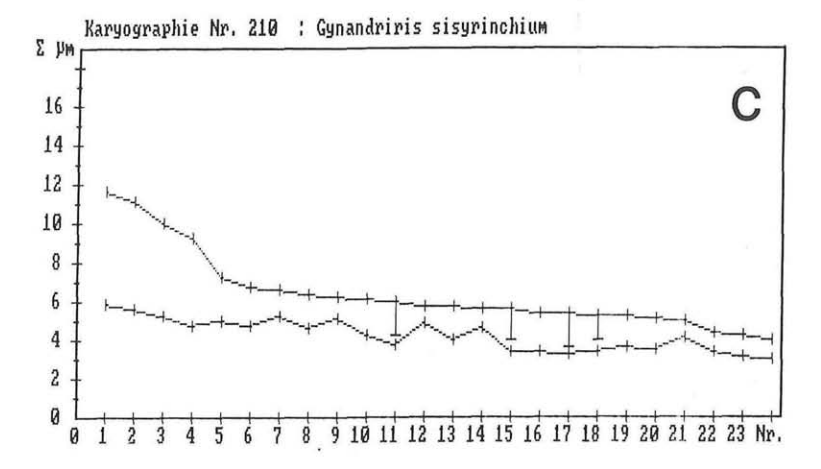

Abb. 2. *Gynandriris sisyrinchium,* verschiedene Möglichkeiten der Karyotyp-Darstellungen: a = Karyogramm, manuell erstellt nach einer Zeichnung, und mit Hilfe des "CHROMEX"-Programms: b = Idiogramm; c = Karyographie (nach BUCH 1990).  $-$  Meßstrich = 10  $\mu$ m.

in dem die Chromosomen-Indices (r) gegen die Chromosomenlänge ( $\Sigma = p+q$  bzw. p+q+z!) aufgetragen werden, erleichtert werden. Dabei entspricht der Abstand zwischen zwei Punkten dem Grad der Ähnlichkeit der betreffenden Chromosomen. Diese diagrammatische Darstellung kann auch für andere Möglichkeiten der Interpretation herangezogen werden (vgl. hierzu SAUER & HEUBL 1984).

Nachdem die festen Zuordnungsnummern (DEF-Nummern, s. unten) für die einzelnen Chromosomen vergeben worden sind und die Mittelung mehrerer Platten durchgeführt worden ist, können das entsprechende Idiogramm und die betreffende Karyographie erstellt werden; Idiogramm und Karyographie (Abb. 2 b, c) geben nun die gemittelten Längenwerte der Chromosomen wieder. Die Abfolge der Chromosomen entspricht im Idiogramm den vom Bearbeiter vergebenen DEF-Nummern (Tabelle 2); in der Karyographie werden die Chromosomen allerdings nach abnehmender Gesamtgröße bzw. -länge (E) aufgetragen, d.h. unabhängig von ihrer DEF-Nummer.

(5) Beschreibungen der gebräuchlichsten Präparier- und Färbe verfahren finden sich u.a. bei LINNERT 1977 oder DYER 1979.

# Beschreibung des CHROMEX-Programmes

Das Programm CHROMEX wurde zur Unterstützung und Beschleunigung der oben beschriebenen Vorgehensweise entwickelt. Durch die Implementierung für IBM-kompatible XT-Personalcomputer mit mindestens 640 kb Speicher und CGA-Grafikkarte ist es auf fast allen neueren Computersystemen (Intel 8086-80486) lauffähig. Das Programm kann mit einem S/W-Monitor betrieben werden, steht aber auch als Farbversion zur Verfügung. Eine Festplatte ist nicht unbedingt erforderlich.

CHROMEX unterstützt bei der Datenspeicherung alle gängigen Diskettenformate. Je Chromosomensatz (hier auch "Satz" oder "Platte" genannt) können bis zu 150 Einzelchromosomen erfaßt werden. Der Datensatz für eine Platte umfaßt jeweils 2500 Byte, so daß auf einer 1.44 MB Diskette die Werte von ca. 500 Chromosomensätzen abgespeichert werden können. Die maximale Anzahl von Datensätzen ist nur durch die physikalische Größe der Festplatte bzw. der Disketten begrenzt. Das Programm ist einfach aufgebaut und kann auch von unerfahrenen Anwendern leicht bedient werden. Das eingebaute Online-Handbuch (eine Programmbeschreibung, die auf Tastendruck erscheint), macht das Nachschlagen in einem separaten Handbuch unnötig. Alle jeweils ausführbaren Funktionen erscheinen am unteren Bildrand und können über eine Funktionstaste aufgerufen werden. Die Eingabe der Daten erfolgt komfortabel innerhalb eines Datenblattes, ähnlich wie bei kommerziellen Datenbankprogrammen. Alle Daten können jederzeit gesichert und zu einem späteren Zeitpunkt erweitert oder geändert werden. Insgesamt sind 6 Längenwerte zu erfassen :

KURZ = Länge des kurzen Armes SAB1 = Abstand des Satelliten vom kurzen Arm SGR1 = Größe des Satelliten am kurzen Arm LANG = Länge des langen Armes

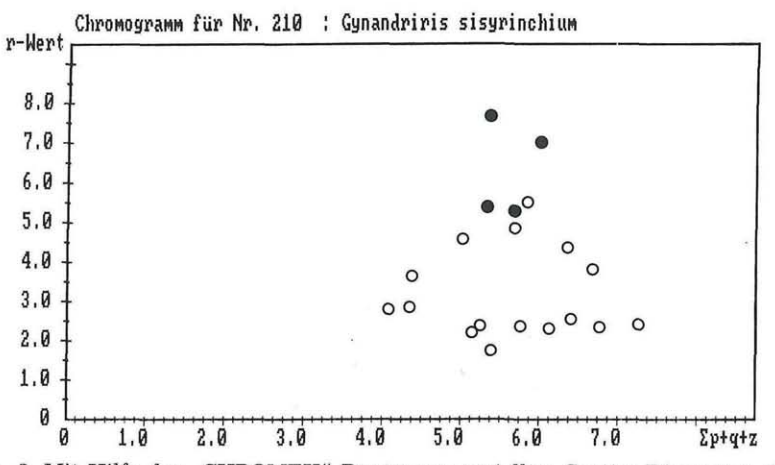

Abb. 3. Mit Hilfe des "CHROMEX"-Programms erstelltes Scatter-Diagramm eines Chromosomensatzes von *Gynandriris sisyrinchium* als Hilfe zur Erkennung homologer Chromosomen (nach Büch 1990).

SAB2 = Abstand des Satelliten vom langen Arm

SGR2 = Größe des Satelliten am langen Arm

Die Längenwerte können in beliebigen Maßeinheiten angegeben werden. Zur Beschleunigung der Eingabe wird das Dezimalkomma automatisch berücksichtigt, es muß nicht eingegeben werden. Satellitendaten werden nur bei Bedarf editiert. Nach Eingabe eines Umrechnungsfaktors, der einmalig über den Maßstab der Zeichnung oder Mikrophotographie errechnet werden muß, kann jederzeit in  $\mu$ m-Einheiten umgerechnet werden. Tabelle 1 zeigt ein typisches Datenblatt. Alle oben genannten karyologischen Parameter, die Umrechnung in µm-Einheiten, verschiedene Sortierungen der Chromosomen sowie die zweidimensionale Bildschirmdarstellung der Daten in Form eines Scatter-Diagrammes, eines Idiogrammes oder einer Karyographie stehen auf Tastendruck zur Verfügung.

Eine besondere Eigenschaft von CHROMEX ist die Möglichkeit der Berechnung und Darstellung von gemittelten Idiogrammen (s.o.), die durch Mittelung beliebig vieler Chromosomensätze derselben Sippe erhalten werden. Zunächst werden vom Anwender manuell Zuordnungsnummern (sog. DEF-Nummern) für die einzelnen Chromosomen (der betreffenden Sätze) vergeben. Dabei unterstützt ihn das Programm durch eine automatische Vorsortierung nach Symmetrie-Klassen (m, sm, st, t) und nach Chromosomenlänge  $(\Sigma)$  sowie durch die verschiedenen Bildschirmdarstellungen der Rohdaten.

Um eine Bestimmung des Idiogramms aufgrund der Mittelung mehrerer Chromosomensätze durchzuführen, muß der Benutzer ein beliebiges, noch freies Datenblatt als Auswertungsblatt bestimmen (siehe Tabelle 2).

285

**Tabelle 1.** Datenblatt für eine n Chromosomensatz von *Gynandriris (Iris) sisyrinchium* (L.) PARL. - Das Datenblatt enthält die Rohdaten (Schenkel-/Satelliten-Längen) und die entsprechenden karyologischen Parameter (nach BUCH 1990). -- LNR = laufende Nummer, Typ = Indexklasse, Satelliten-(SAT-) Chromosomen werden in der Tabelle durch Sternchen (\*) gekennzeichnet. " $\Sigma$  kz" =  $\Sigma_{0}$ ;  $\Sigma$  lg" =  $\Sigma_{0}$ ; Gr = Gi. - Weitere Erläuterung der Abkürzungen s. Text.

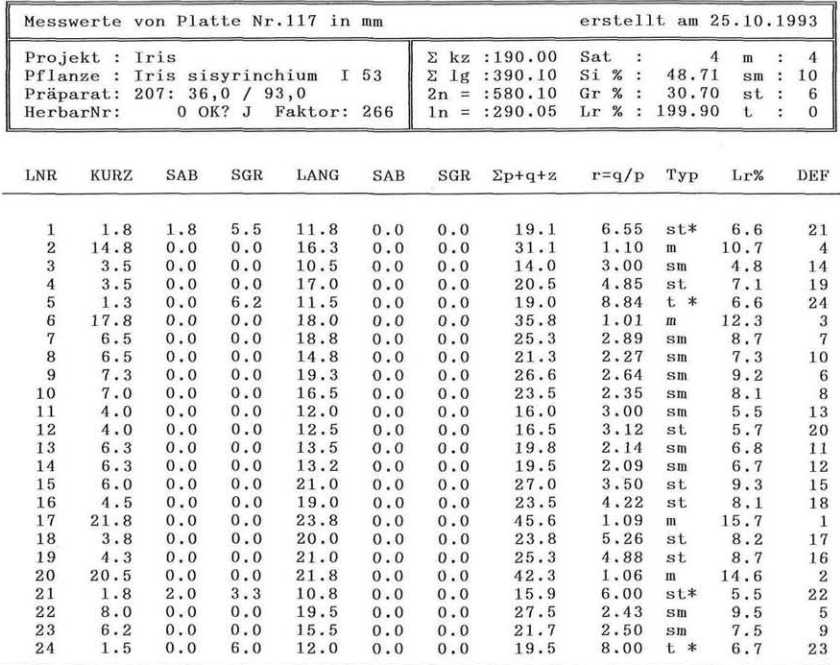

Es ist dann lediglich noch anzugeben, welche Datensätze aus dem aktuellen Pool in die Berechnungen einbezogen werden sollen; Datensätze, die unberücksichtigt bleiben, werden markiert und damit für die Mittelwertbildung gesperrt. Chromosomen aus verschiedenen Sätzen/Platten, welche dieselbe DEF-Nummer tragen, werden gemittelt. - Hierdurch eröffnet sich überdies die interessante Möglichkeit, sog. hypothetische Idiogramme zu konstruieren, indem z.B. die karyologischen Konsequenzen möglicher Hybridisierungsvorgänge zwischen verschiedenen Arten/Sippen theoretisch nachvollzogen werden.

Nach der Berechnung der gemittelten Werte für die einzelnen Chromosomen können Idiogramm und Karyographie auf dem Bildschirm betrachtet und mittels Hardcopy-Funktion auf einem Drucker ausgegeben werden. Die Skalierung der x-Achse erfolgt automatisch, die Ausdehnung der y-Achse kann vom Benutzer selbst gewählt werden. In der aktuellen Programmversion erfolgt der Ausdruck in CGA-Qualität, d.h. mit einer Auflösung von 640 x 200 Punkten.

**Tabelle 2.** Auswertungsblatt für einen **"gemittelte n Karyotyp"** von *Gynandriris (Iris) sisyrinchium* (L.) PARL. - Die Tabelleneinträge und Mittelwerte sind aus 5 Metaphase-Platten derselben Herkunft errechnet worden (nach BÜCH 1990). -- " $\Sigma$  kz" =  $\Sigma_{0}$ ; " $\Sigma$  lg" =  $\Sigma_{0}$ ; Gr = Gi. -- Weitere Erläuterung der Abkürzungen s. Tabelle 1 und Text.

| erstellt am 25.10.1993<br>Idiogramm /Karyographie 210 in um                      |                |             |          |      |      |              |                                  |                                          |                 |                      |                     |                                                      |
|----------------------------------------------------------------------------------|----------------|-------------|----------|------|------|--------------|----------------------------------|------------------------------------------|-----------------|----------------------|---------------------|------------------------------------------------------|
| Iris<br>Projekt :<br>Gynandriris sisyrinchium<br>Pflanze<br>$\ddot{\phantom{a}}$ |                |             |          |      |      | Σ<br>Σ<br>1g | kz : 51.90<br>: 103.29           | Sat<br>÷<br>Si %<br>$\ddot{\phantom{a}}$ | 4<br>50.25      | $\mathbf{m}$<br>$sm$ | ÷                   | 4<br>10                                              |
| Addiere                                                                          | $\ddot{\cdot}$ | $113 - 117$ |          |      |      |              | $2n = :155.19$<br>$1n = : 77.60$ | Gr<br>$%$ :<br>Lr<br>%<br>$\ddot{\cdot}$ | 35.08<br>199.70 | st<br>t              | $\ddot{\cdot}$<br>÷ | $\boldsymbol{6}$<br>$\bf{0}$                         |
|                                                                                  |                |             |          |      |      |              |                                  |                                          |                 |                      |                     |                                                      |
| LNR                                                                              | <b>KURZ</b>    | SAB         | SGR      | LANG | SAB  | SGR          | $\Sigma$ p+q+z                   | $r = q/p$                                | Typ             | Lr%                  |                     | DEF                                                  |
| 1                                                                                | 5.68           | 0.00        | 0.00     | 5.95 | 0.00 | 0.00         | 11.63                            | 1.04                                     | $\mathbf m$     | 15.0                 |                     | 1                                                    |
| $\bf{2}$                                                                         | 5.47           | 0.00        | 0.00     | 5.70 | 0.00 | 0.00         | 11.17                            | 1.04                                     | $\mathbf{m}$    | 14.4                 |                     |                                                      |
| 3                                                                                | 4.86           | 0.00        | $0.00 -$ | 5.26 | 0.00 | 0.00         | 10.12                            | 1.08                                     | m               | 13.0                 |                     | $\begin{array}{c} 2 \\ 3 \\ 4 \\ 5 \\ 6 \end{array}$ |
| $\overline{4}$                                                                   | 4.53           | 0.00        | 0.00     | 4.75 | 0.00 | 0.00         | 9.28                             | 1.04                                     | $\mathbf m$     | 12.0                 |                     |                                                      |
| 5                                                                                | 2.14           | 0.00        | 0.00     | 5.11 | 0.00 | 0.00         | 7.25                             | 2.38                                     | $sn$            | 9.3                  |                     |                                                      |
| $\,6$                                                                            | 2.00           | 0.00        | 0.00     | 4.77 | 0.00 | 0.00         | 6.77                             | 2.38                                     | $sm$            | 8.7                  |                     |                                                      |
| 7                                                                                | 1.78           | 0.00        | 0.00     | 4.63 | 0.00 | 0.00         | 6.41                             | 2.60                                     | $sn$            | 8.3                  |                     |                                                      |
| 8                                                                                | 1.83           | 0.00        | 0.00     | 4.30 | 0.00 | 0.00         | 6.13                             | 2.34                                     | $sm$            | 7.9                  |                     | 8                                                    |
| $\boldsymbol{9}$                                                                 | 1.71           | 0.00        | 0.00     | 4.07 | 0.00 | 0.00         | 5.78                             | 2.38                                     | $sm$            | 7.4                  |                     | $\overline{9}$                                       |
| 10                                                                               | 1.57           | 0.00        | 0.00     | 3.69 | 0.00 | 0.00         | 5.26                             | 2.35                                     | $sn$            | 6.8                  |                     | 10                                                   |
| 11                                                                               | 1.96           | 0.00        | 0.00     | 3.43 | 0.00 | 0.00         | 5.39                             | 1.75                                     | $5$ m           | 6.9                  |                     | 11                                                   |
| 12                                                                               | 1.60           | 0.00        | 0.00     | 3.56 | 0.00 | 0.00         | 5.16                             | 2.22                                     | $sm$            | 6.6                  |                     | 12                                                   |
| 13                                                                               | 1.12           | 0.00        | 0.00     | 3.23 | 0.00 | 0.00         | 4.35                             | 2.88                                     | $sm$            | 5.6                  |                     | 13                                                   |
| 14                                                                               | 1.07           | 0.00        | 0.00     | 3.01 | 0.00 | 0.00         | 4.08                             | 2.81                                     | $sm$            | 5.3                  |                     | 14                                                   |
| 15                                                                               | 1.37           | 0.00        | 0.00     | 5.31 | 0.00 | 0.00         | 6.68                             | 3.87                                     | st              | 8.6                  |                     | 15                                                   |
| 16                                                                               | 1.17           | 0.00        | 0.00     | 5.19 | 0.00 | 0.00         | 6.36                             | 4.43                                     | st              | 8.2                  |                     | 16                                                   |
| 17                                                                               | 0.89           | 0.00        | 0.00     | 4.95 | 0.00 | 0.00         | 5.84                             | 5.56                                     | st              | 7.5                  |                     | 17                                                   |
| 18                                                                               | 0.97           | 0.00        | 0.00     | 4.72 | 0.00 | 0.00         | 5.69                             | 4.86                                     | st              | 7.3                  |                     | 18                                                   |
| 19                                                                               | 0.90           | 0.00        | 0.00     | 4.14 | 0.00 | 0.00         | 5.04                             | 4.60                                     | st              | 6.5                  |                     | 19                                                   |
| 20                                                                               | 0.94           | 0.00        | 0.00     | 3.46 | 0.00 | 0.00         | 4.40                             | 3.68                                     | st              | 5.7                  |                     | 20                                                   |
| 21                                                                               | 0.65           | 0.20        | 1.57     | 3.47 | 0.00 | 0.00         | 5.69                             | 5.33                                     | $st*$           | 7.3                  |                     | 21                                                   |
| 22                                                                               | 0.64           | 0.44        | 1.22     | 3.45 | 0.00 | 0.00         | 5.31                             | 5.39                                     | $st*$           | 6.8                  |                     | 22                                                   |
| 23                                                                               | 0.54           | 0.19        | 1.64     | 3.83 | 0.00 | 0.00         | 6.01                             | 7.09                                     | $t *$           | 7.7                  |                     | 23                                                   |
| 24                                                                               | 0.43           | 0.19        | 1.65     | 3.31 | 0.00 | 0.00         | 5.39                             | 7.69                                     | $t *$           | 6.9                  |                     | 24                                                   |

Zur Erleichterung der Datenbankorganisation werden zu jedem Chromosomensatz alle wichtigen Stammdaten erfaßt. Dazu gehören insbesondere Projektbezeichnung, Pflanzenname, spezielle Angaben zu den Präparaten, Herbarnummer und Umrechnungsfaktor. Einzelne Sätze oder Auswertungsblätter werden auf Tastendruck mit allen Parametern, Stammdaten und Erstellungsdatum auf jedem herkömmlichen Drucker als Liste (Tabelle 1 und 2) ausgegeben.

Ohne auf das wohl mancherorts noch benützte TA.S.-System von LEITZ (S. Z.B. PESCHKE 1984) einzugehen, soll darauf hingewiesen werden, daß gegenüber den uns bekannten Auswertungs-Programmen für karyologische Zwecke das hier vorgestellte CHROMEX-Programm nicht nur über IBM-Kompatibilität, sondern auch über einen deutlich erweiterten Einsatzbereich verfügt. Es wurde bereits mehrfach mit Erfolg für die Routinearbeit herangezogen (z.B. BUCH 1990 - Gattung *Iris,* KOHLEE 1989 - mehrere Poaceen-Gattungen) sowie seit 1989 in karyologischen Kursen eingesetzt.

Interessenten können das vollständige Programm gegen eine geringe Gebühr erhalten; Anfragen und Optionen sollten an Dr. SAUER gerichtet werden.

#### Literatur

- BUCH K. 1990. Karyologische Untersuchungen an eurasiatischen *Iris-Arten* (incl. *Gynandriris). -* Diplomarbeit der Univ. Tübingen (Veröff. in Vorbereitung).
- DYER A.E 1979. Investigating Chromosomes. Edward Arnold, London.
- FUKUI K. 1986. Standardization of karyotyping plant chromosomes by a newly developed chromosome image analyzing system (CHIAS). - Theor. appl. Genetics 72: 27-32.
- GONZALEZ R. C. & WINTZ P., 1987. Digital Image Processing. 2<sup>nd</sup> ed. Addison-Wesley Publishing Company, Reading, Massachusetts, USA.
- GREBENSTEIN B. 1992. Anatomische, karyologische und molekularbiologische Untersuchungen an mediterranen, nordanatolischen und kaukasischen Sippen der Gattung *Helictotrichon* BESSER ex SCHULTES & SCHULTES *(Poaceae). -* Diss. der Univ. Tübingen. Tübingen.
- KOHLER B. 1989. Karyologische Untersuchungen an kaukasischen Wildgräsern. Diplomarbeit der Univ. Tübingen (Veröff. in Vorbereitung).
- LEVAN A., FREGDA K. & SANDBERG A. A. 1964. Nomenclature for centromeric position on chromosomes.  $-$  Hereditas  $51(2/3)$ : 201-220.
- LINNERT G. (Hrsg.). 1977. Cytogenetisches Praktikum. G. Fischer, Stuttgart, New York.
- PESCHKE W. 1984. Differenzierte Ergebnisse in der Partikelmeßtechnik durch Einsatz eines Bildanalysesystems. - messen + prüfen/automatik, Juni 1984: 310-322.
- RIEGER R., MICHAELIS A. & GREEN M. M. 1991. Glossary of Genetics, Classical and Molecular. 5<sup>th</sup> ed. – Springer-Verlag, Berlin, Heidelberg, New York, London, Paris, Tokyo, Hong Kong, Barcelona, Budapest.
- SAUER W. & HEUBL G. R. 1984. Beiträge zur Kenntnis ausdauernder Wildhafer: 2. Karyotypanalysen an west- und osteuropäischen sowie an alpinen Wildhaferarten der Gattung *Avenula* (DUMORT.) DUMORT. *(Poaceae). -* Phyton (Horn, Austria) 24 (2): 193-223.
	- & LEEP H. J. 1979. Karyologische Untersuchungen an anatolischen und südost-europäischen Zwergiris-Sippen: *Ms attica, Iris mellita* und *Iris reichenbachii (Iridaceae).* -PL Syst. Evol. 131: 81-106.
	- & STEGMEIER R. 1979. Beiträge zur Kenntnis südost-europäischer und anatolischer Bart-Iris-Arten *(Iridaceae).* Karyotypanalysen von /. *attica, I. mellita, I. glockiana, I. reichenbachii, I. illyrica* und anderen noch weniger bekannten Iris-Sippen nach Feulgen/Orcein- und Giemsa-Präparation. - Ber. deutsch, bot. Ges. 92: 663-687.
- SCHUBERT I. & KÜNZEL G. 1990. Position-dependent NOR activity in barley. Chromosoma (Berl.) 99: 352-359.
- SINOTÔ Y. & SATÔ D. 1940. Basikaryotype and its analysis. Cytologia (Tokyo) 10: 529-538.
- TEPPNER H. 1974. Karyosystematik einiger asiatischer *Onosma-*Arten *(Boraginaceae),* inkl. *O. inexspectatum* TEPPNER, spec. nov. - Plant Syst. Evol. 123: 61-82.
- WETSCHING W. 1992. CHROM, ein neues Computerprogramm zur Darstellung chromosomenmorphologischer Daten. - Phyton (Horn, Austria) 31 (2): 251-256.

# **ZOBODAT - www.zobodat.at**

Zoologisch-Botanische Datenbank/Zoological-Botanical Database

Digitale Literatur/Digital Literature

Zeitschrift/Journal: Phyton, Annales Rei [Botanicae,](https://www.zobodat.at/publikation_series.php?id=6793) Horn

Jahr/Year: 1994

Band/Volume: [33\\_2](https://www.zobodat.at/publikation_volumes.php?id=30217)

Autor(en)/Author(s): Voss Wolf-Rüdiger, Büch Karen, Sauer Wilhelm

Artikel/Article: [Computergesteuerte](https://www.zobodat.at/publikation_articles.php?id=113558) Karyotyp- Analyse mittels des PC-Programmes "CHROMEX". 279-288